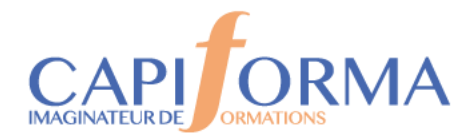

# MS WORD - Atelier Perfectionnement – Niveau 1

#### **PORGA7**

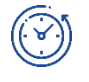

#### **Durée**

2 jours (14 heures)

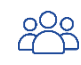

### **Profil des participants**

Toute personne souhaitant connaître les fonctionnalités avancées du logiciel Wordv20210, v2013, v2016 et v2019.

Pré-requis : Maîtriser les fonctionnalités de base sur Word ou avoir suivi l'Atelier Initiation MS **WORD** 

Cette *formation peut être accessible aux personnes en situation de handicap – Nous consulter.*

Exercice de révision des fondamentaux

#### **OBJECTIFS**

- **Connaître les fonctions avancées sur l'outil de traitement de texte Word,**
- **Gagner du temps grâce aux outils malins,**
- **Savoir utiliser les outils propres au publipostage**

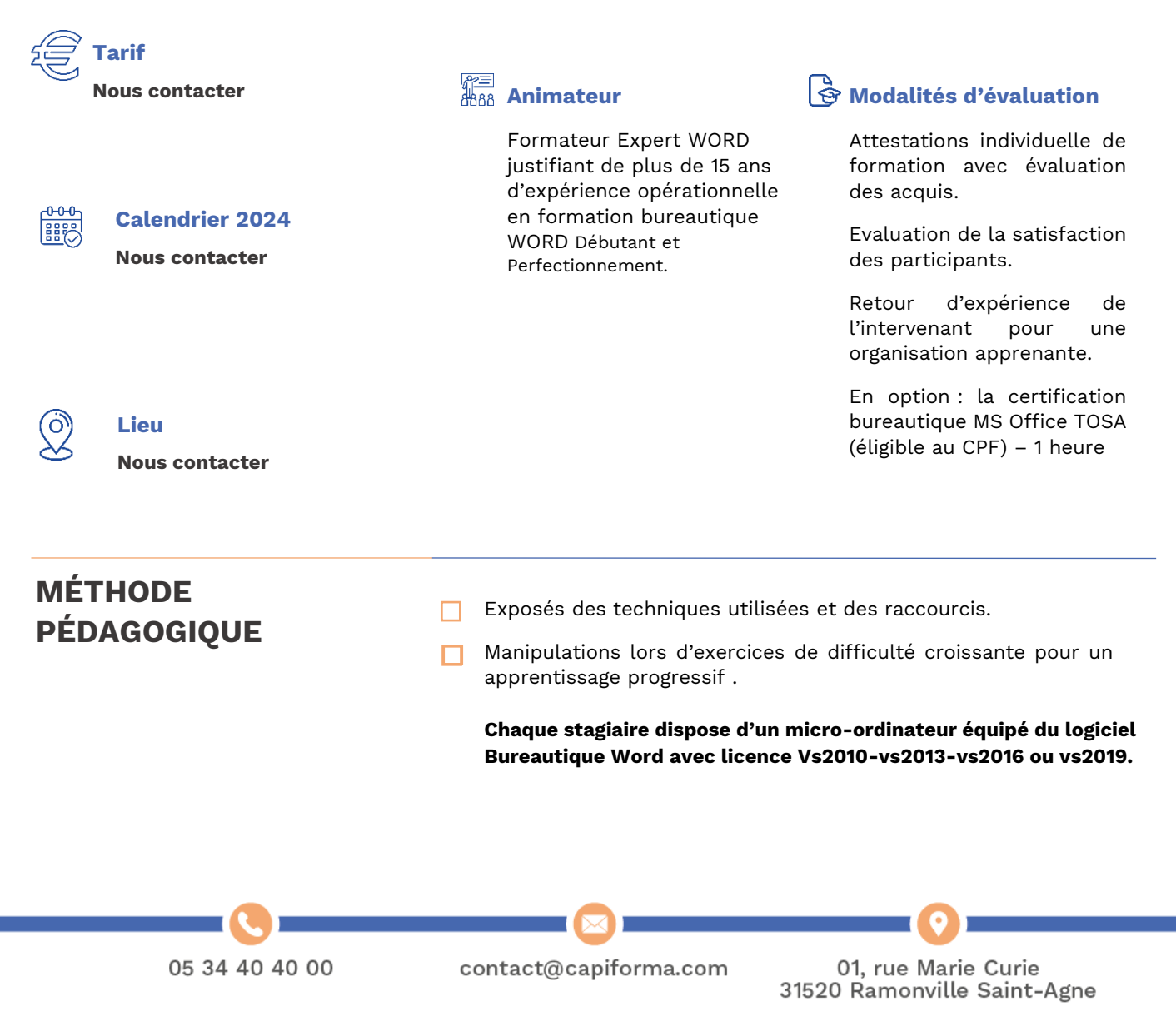

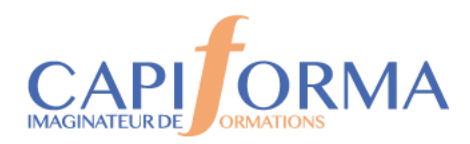

# **PROGRAMME**

## **Atelier Word Perfectionnement niveau 1**

#### **Exercice de révision des fondamentaux**

#### **Les tableaux**

Création d'un tableau

Déplacement et sélections dans un tableau Insertion suppression de lignes et colonnes Fractionner un tableau Fusionner et fractionner des cellules Ajustement des lignes et des colonnes Les alignements de cellules Orientation de texte Définition des marges des cellules Aligner un tableau sur une page **Les tabulations** Modifier l'alignement du texte grâce aux tabulations Gérer la position, l'orientation des taquets de tabulation Insérer des points de suite **Le publipostage ou mailing** Réalisation d'un mailing Création d'une lettre type Lancer une fusion Instructions et conditions de fusions Les étiquettes et les enveloppes **Les outils malins**  Concevoir des en-têtes et pieds de pages Insertion d'image, effets titre avec WordArt. **Les styles**  Créations de nouveaux styles Modifications des styles existants **En option : Passage d'un test d'évaluation TOSA Word (1 heure)**

05 34 40 40 00

contact@capiforma.com

01, rue Marie Curie 31520 Ramonville Saint-Agne